# Programming I 0x0e

### プリプロセッサ(2010.07.05 ) 塩澤秀和 http://vilab.org

# C言語の関数(復習)

- п <math.h>
	- П  $pow(x, y)$   $x^y$
	- П sqrt(x)  $\sqrt{x}$
	- p.  $log(x)$   $log(x)$
	- П sin, cos, tan 三角関数
- п <stdio.h>
	- П printf, scanf 書式つき入出力
	- П putchar(c) 1文字表示
	- getchar() 1文字入力
- $\Box$  <ctype.h>
	- p. isdigit(c) 文字が数字か判定
	- П isalpha(c) 英文字か判定
	- П isupper(c) 大文字か判定
	- m tolower(c) 大文字→小文字
- п <stdlib.h>
	- П
	- П
	- p.
- rand() 乱数の発生
- srand(seed) 乱数の初期設定
- exit(code) プログラム終了
- П  $<$  time.h $>$ 
	- time(NULL) 現在時刻の取得
- $\Box$ その他

p.

- main メインルーチン
- $\mathcal{L}_{\rm{max}}$ 自作の関数 サブルーチン
- П ライブラリ関数一覧(p.191)
- $\Box$  関数でないもの
	- П 制御文 if, while, for, return, ...
	- プリプロセッサ指令 #include, ... <sub>2</sub> p.

# 変数の種類(復習)

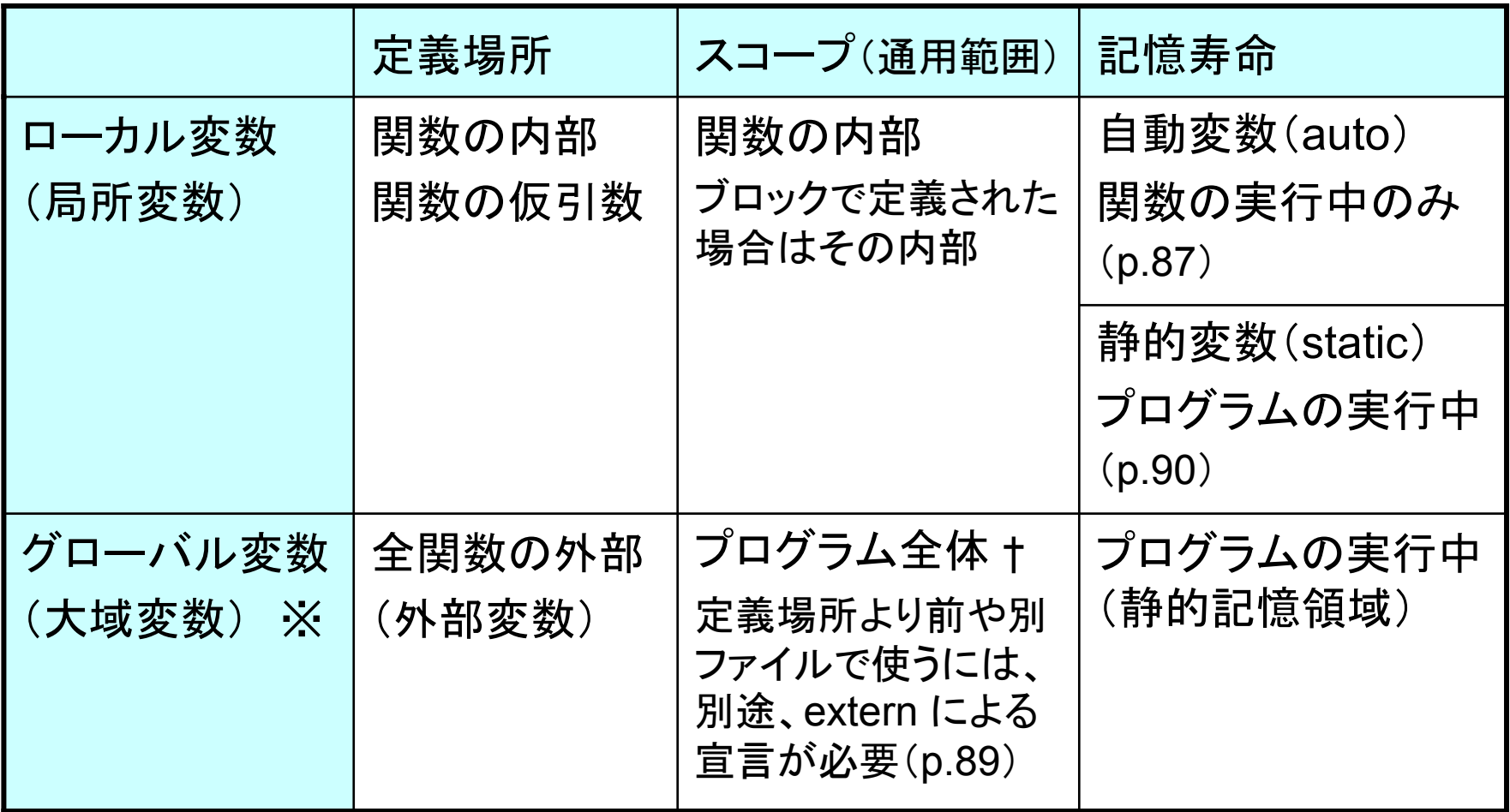

※グローバル変数は、むやみに使うとプログラムが分かりにくくなる

† C言語には、このほかにグローバルな static 変数(ファイルスコープ)がある

# 関数の中で関数を使う(復習)

**}**

 $\overline{V}$ 

```
#include <stdio.h>
```

```
/* 円の面積 */
double circle(double r)
```

```
double pi = 3.1415926536;
 return pi * r * r;
}
```

```
/* 円柱の体積=円の面積×高さ */
double cylinder(double r, 
  double h)
```

```
return circle(r) * h;
}
```
**int main(void)**

**{**

**{**

**{**

**double r, h, V;**

```
printf("r =");
scanf("%lf", &r);
printf("h =");
scanf("%lf", &h);
```

```
V = cylinder(r, h);
printf("V = %g¥n", V);
return 0;
```
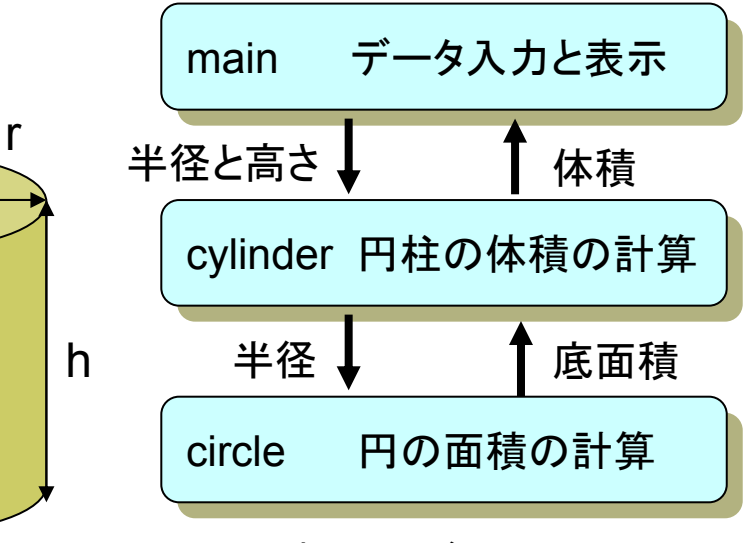

関数の呼び出し関係図

4

# コンパイラの働き(復習)

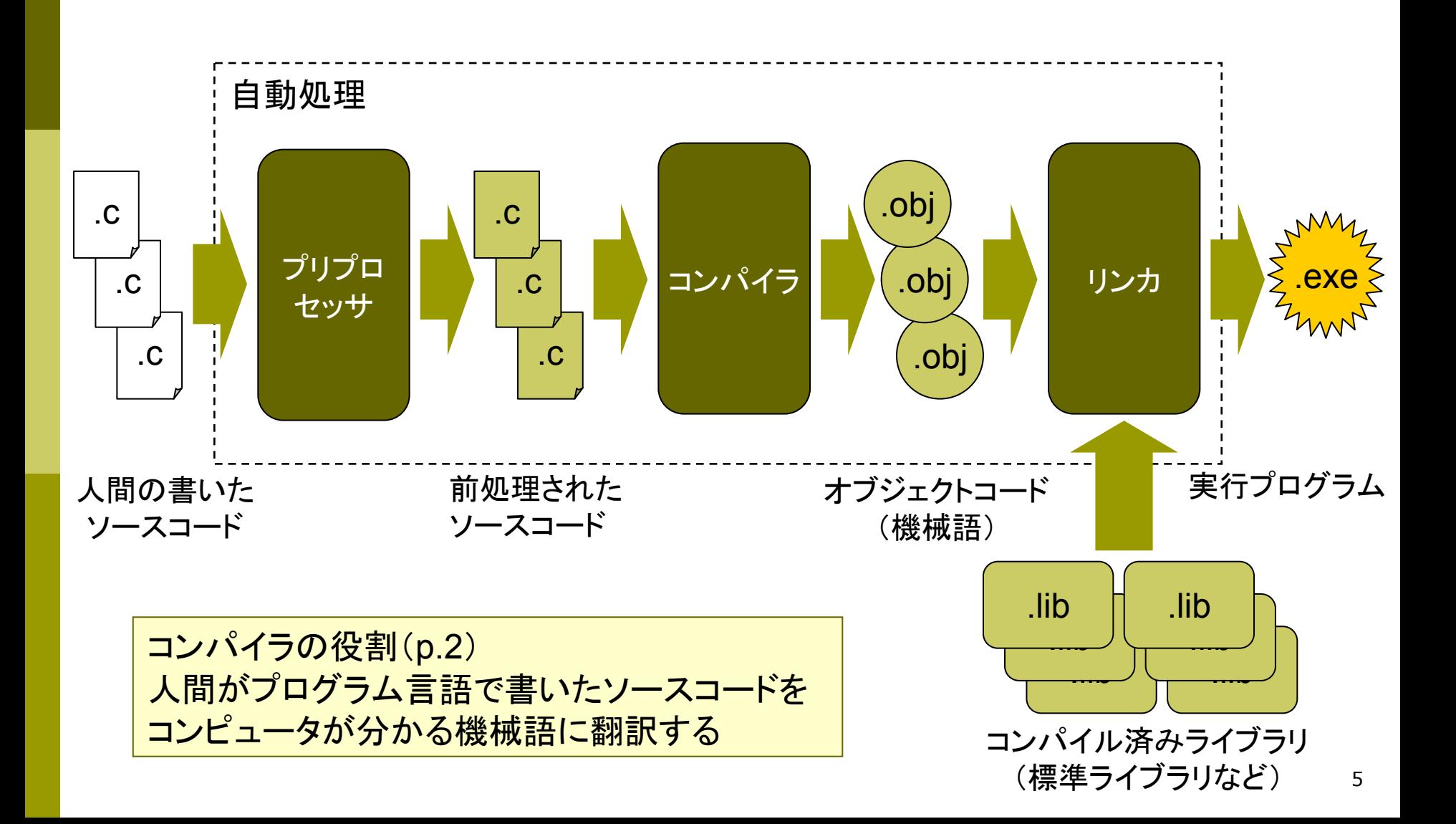

# マクロ定数

### プリプロセッサとは(p.93)

- 前処理(コンパイルする前の処理)をするソフトウェア
- F 「#」で始まるプリプロセッサ指令に従って、ソースコードを"加工"する

### **□** #define 指令(p.95)

- 書式:「#define マクロ名 文字列」
- ソースコード内のマクロ名を、すべて文字列で置き換える 例: #define PI 3.14 <sup>←</sup> 以後、「PI」と書くと「3.14」と同じ意味になる
- **さらに高度な #define ⇒ 引数付きマクロ(p.97)**

### □ マクロの利点

- 定数に名前をつけると、プログラムの意味が分かりやすくなる
- プログラムを修正するとき、1ヶ所の定義を変更すればよい
- 単なる文字列の置き換えなので、変数のようにメモリを使わない

# マクロ定数の例

**#include <stdio.h>**

**#define NUM 10 #define PROMPT "**整数を**10**個の入力してください。**¥n" #define REPORT "**合計は**%d**で、平均は**%f**です。**¥n"**

```
int main(void)
{
  int i;
  int in, sum = 0;
 printf(PROMPT);
 for (i = 0; i < NUM; i++) {
    scanf("%d", &in);
    sum += in;
  }
  printf(REPORT, sum, (double)sum / (double)NUM);
 return 0;
}
```
### ヘッダファイル

#### **□** #include 指令(p.94)

- $\overline{\phantom{a}}$ ■ 書式: 「#include <ファイル名>」 または 「#include "ファイル名" "」
- F 指定したファイルの内容を、その場所に丸ごと取り込む
- <ファイル名> なら、コンパイラ設定のフォルダからファイルを探す
- $\overline{\phantom{a}}$ **"**ファイル名 **"** なら、ソースコードと同じフォルダからファイルを探す
- ヘッダファイル(インクルードファイル)とは
	- $\overline{\phantom{a}}$ #include で読み込むために用意されたファイル(拡張子「**.h**」)
	- 関数プロトタイプ宣言、マクロ定数の定義などを書いておく
	- ライブラリ関数を使うには、それぞれ指定のヘッダファイルが必要 C:¥Program Files¥Microsoft Visual Studio 9.0¥VC¥include¥
- □ その他のプリプロセッサ指令
	- F ■ #if, #ifdef, #endif, #line など ⇒ 教科書 p.98~100 を読んでおく

# 分割コンパイル

### 大きなソフトウェアの開発 ■ プログラムを何個かのファイル(モジュール)に分けて作る

#### **main.c main.c**

**{ {**

**} }**

```
#include <stdio.h>
#include <stdio.h>
#include "menseki.h"
#include "menseki.h"
```

```
int main(void)
int main(void)
```

```
double r, s;
double r, s;
```

```
printf("半径: ");
printf("半径: ");
scanf("%lf", &r);
scanf("%lf", &r);
s = menseki(r);
s = menseki(r);
printf("面積: %f¥n", s); 
printf("面積: %f¥n", s); 
return 0;
return 0;
```
#### **menseki.h menseki.h**

**double menseki(double r); double menseki(double r); #define PI 3.14159 #define PI 3.14159**

#### **menseki.c menseki.c**

**} }**

```
#include "menseki.h"
#include "menseki.h"
```

```
double menseki(double r) 
double menseki(double r) 
{
{
    double s;
double s;
    s = PI * r * r;
s = PI * r * r;
    return s;
return s;
```
## 問題の意味を読み取る

- □試験問題や練習問題の目的は?
	- 知識や能力を測る、知識や能力をつけさせる ⇒ どんな知識をテストしたいか、"出題のねらい"がある ■ 何が重要か分かっている人は、問題のねらいも分かる
		- ⇒ 問題の意味(意図)をちゃんと理解して解答できる
- □ 例: 「~のような関数を作成せよ」
	- 出題のねらい 「関数を"仕様通り"正しく定義できるか?」
	- ■関数の定義 = ①(仮)引数 ②処理内容 ③戻り値
	- 問題文からこの3つの指示が読み取れるはず

関数を作る問題なんだから、引数といったら関数定義の仮引数

※注意 ハンドアウト(配布プリント)は、教科書ではありません

### 演習問題

ドリル配布:「ヒストグラム」 ドリル配布:「ヒストグラム」 について勉強しておくこと について勉強しておくこと

- 14a. マクロ定数LOWERとUPPERを適当な整数に定義し、キーボードから 10個の整数を読み込んで、LOWER以上UPPER以下のものの個数を表 示するプログラムを作成しなさい。論理積演算子(&&)を用いるとよい。
- 14b. 引数をnとすると、 <sup>n</sup>個の「ミ」と1つの「★」を表示する関数を作成しなさ い(例: <sup>n</sup>が3ならば「ミミミ★」)。これを利用して、プログラムで「ミ★ミミ★ ミミミ★ミミミ★」と表示させなさい。
	- П 関数プロトタイプ宣言 void print\_comet(int n);
- 14c. 以下の2つの関数 f と g をC言語で定義し(引数と戻り値はdouble型)、 適当なmainをつけて g の動作を確認しなさい。ただしfabsは使用禁止。

 $f(x) = |x| \,$ (絶対値)  $g(x,y) = f(x) - f(y)$ 

14d. 標準入力から人数nを読み込んだ後、n人分の年齢(整数)を読み込み、 平均年齢を表示するプログラムを作成しなさい。

# 乱数による簡単なゲーム

#include <stdio.h> #include <stdlib.h> #include <time.h>

#define MAXTRY 5#define MAXNUM 100

```
int main(void)
```
{

int number, guess; int i;

```
srand(time(NULL));
```

```
printf("数を当ててください¥n");
printf("範囲
1
~%d¥n", MAXNUM);
number
= rand()
% MAXNUM
+ 1;
```
}<br>]

```
for (i
= 1;
i <= MAXTRY; i++)
{
   printf("%d回目
‐
> ", i);
  scanf("%d", &guess);
   if (guess == number)
{
    printf("あたりです!¥n");
    break;
  }
   if (guess
> number)
    printf("もっと小さい数です¥n");
  elseprintf("もっと大きい数です¥n");
 }
 if (guess != number)
{
  printf("残念...");
  printf("%dでした¥n", number);
}
 return 0;
```